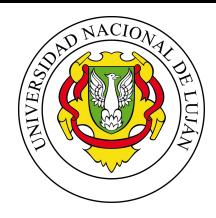

Administración y Gestión de Redes Lic. Sistemas de información

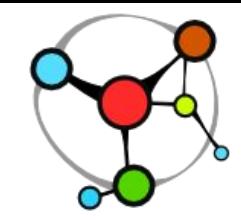

Laboratorio de Redes, Recuperación de Información y Estudios de la Web

# **Protocolo STP**

#### *Spanning Tree Protocol*

Alejandro Iglesias [aaiglesias@unlu.edu.ar](mailto:aaiglesias@unlu.edu.ar) Mauro Meloni [maurom@unlu.edu.ar](mailto:maurom@unlu.edu.ar) Marcelo Fernandez [fernandezm@unlu.edu.ar](mailto:fernandezm@unlu.edu.ar)

v2020

# ¿Qué sucede acá?

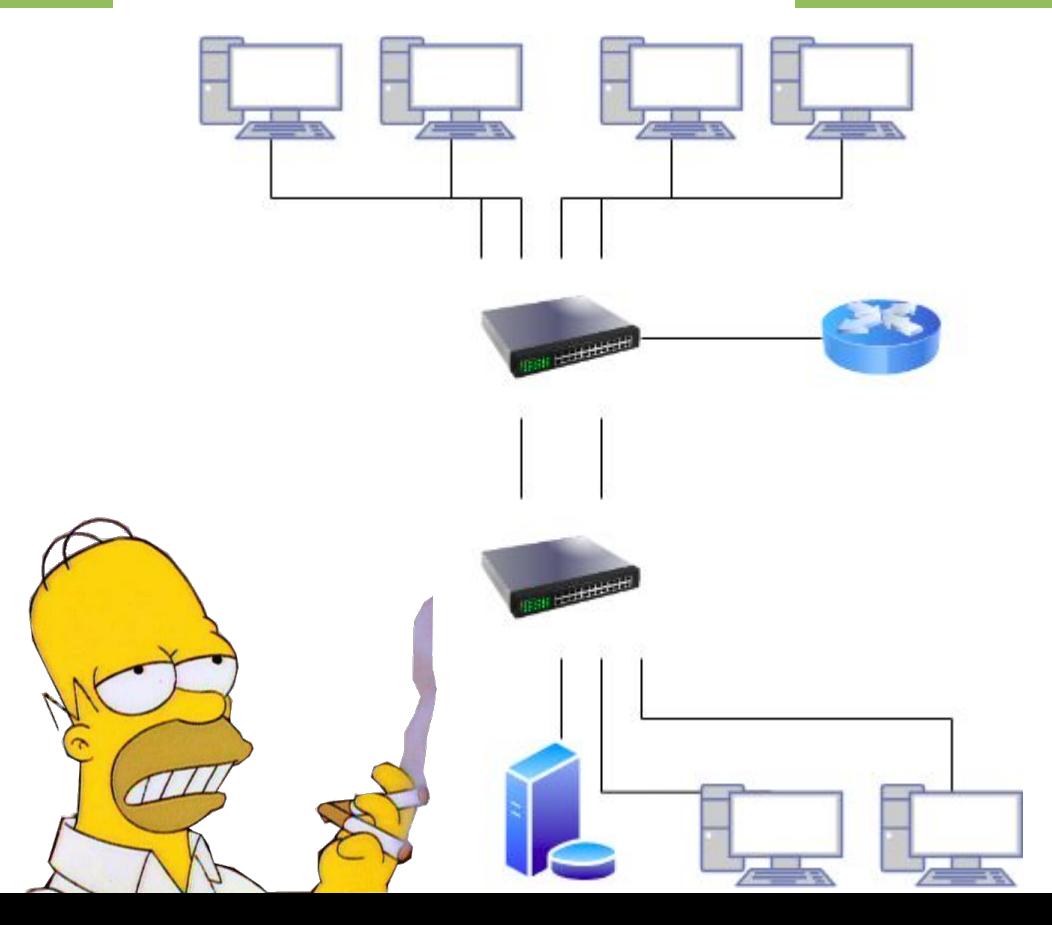

Sin configurar nada:

- ¿Más enlaces significa mayor velocidad?
- ¿Redundancia garantizada?
- ¿Qué pasa con los mensajes de broadcast?

#### Loops y sus problemas

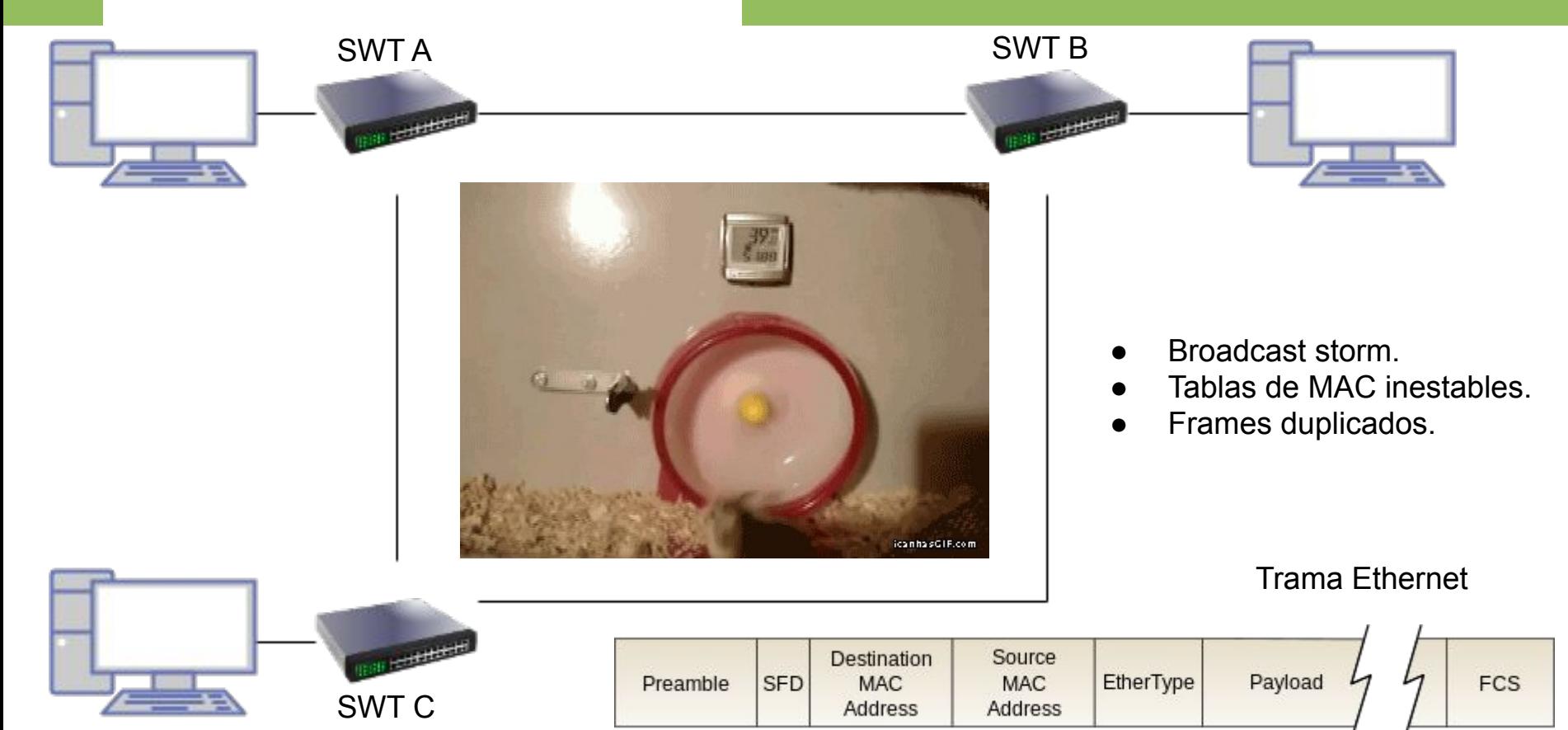

# ¿Cómo alguien podría equivocarse?

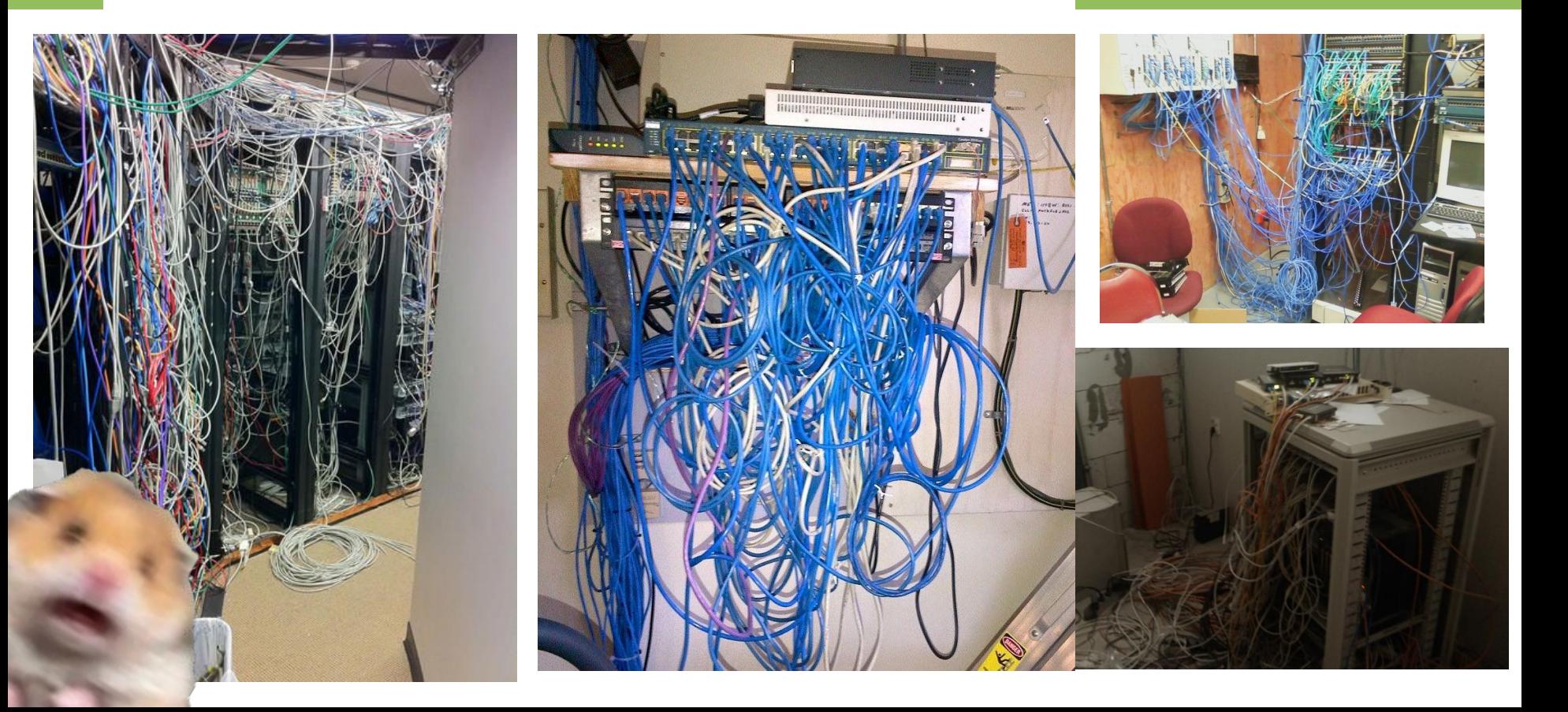

# **Motivaciones**

- Existe la necesidad de crear enlaces redundantes:
	- Para aumentar la disponibilidad
	- Para mejorar la velocidad de transferencia
	- Para dar la posibilidad de adaptar la red
- Existe la posibilidad de un bucle accidental

**Más de un camino en una red de capa dos puede llegar a generar problemas de bucle infinito para los mensajes de broadcast. Se necesita una herramienta para evitar loops.**

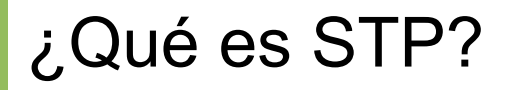

Es **un protocolo** que implementa un algoritmo que permite **crear una topología lógica de árbol a partir de una malla de interconexión en una red a nivel de capa 2**  del modelo OSI que funciona de manera automática a partir del intercambio de mensajes.

A fin de cuentas un protocolo posible para deshacerse de los bucles.

### Desarmando el loop

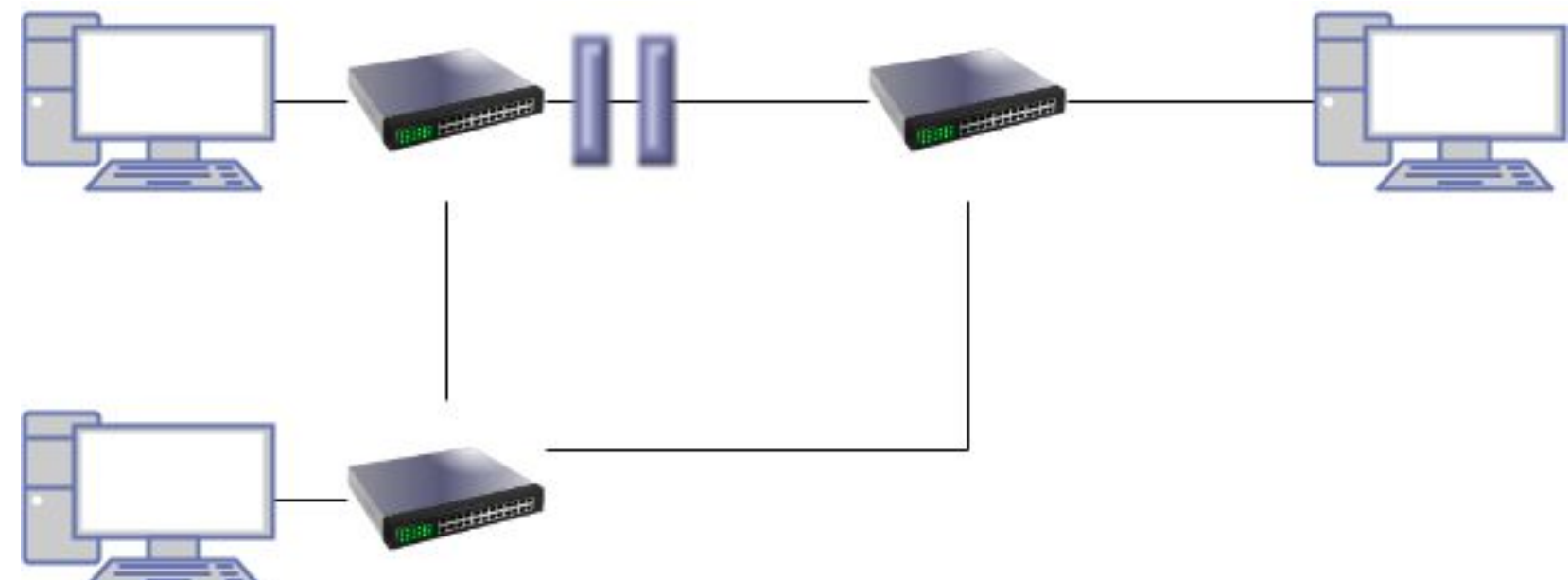

# ¿Cómo funciona el algoritmo?

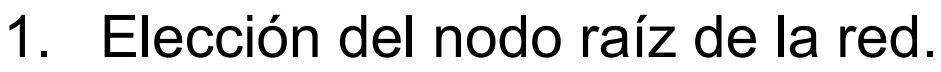

- 2. Definición del puerto raíz de cada nodo.
- 3. Definición de puertos designados para cada segmento de red.
- 4. Todos los puertos restantes se bloquean.

Ante un cambio en la topología se recalcula.

**Root ports** Los mejores puertos que llevan al root. **Forward ports** Los puertos que reenvían tramas

**Designated ports** Puerto a la mejor ruta al root

**Blocked ports** No se envia por estos puertos.

# ¿Cómo funciona el algoritmo?

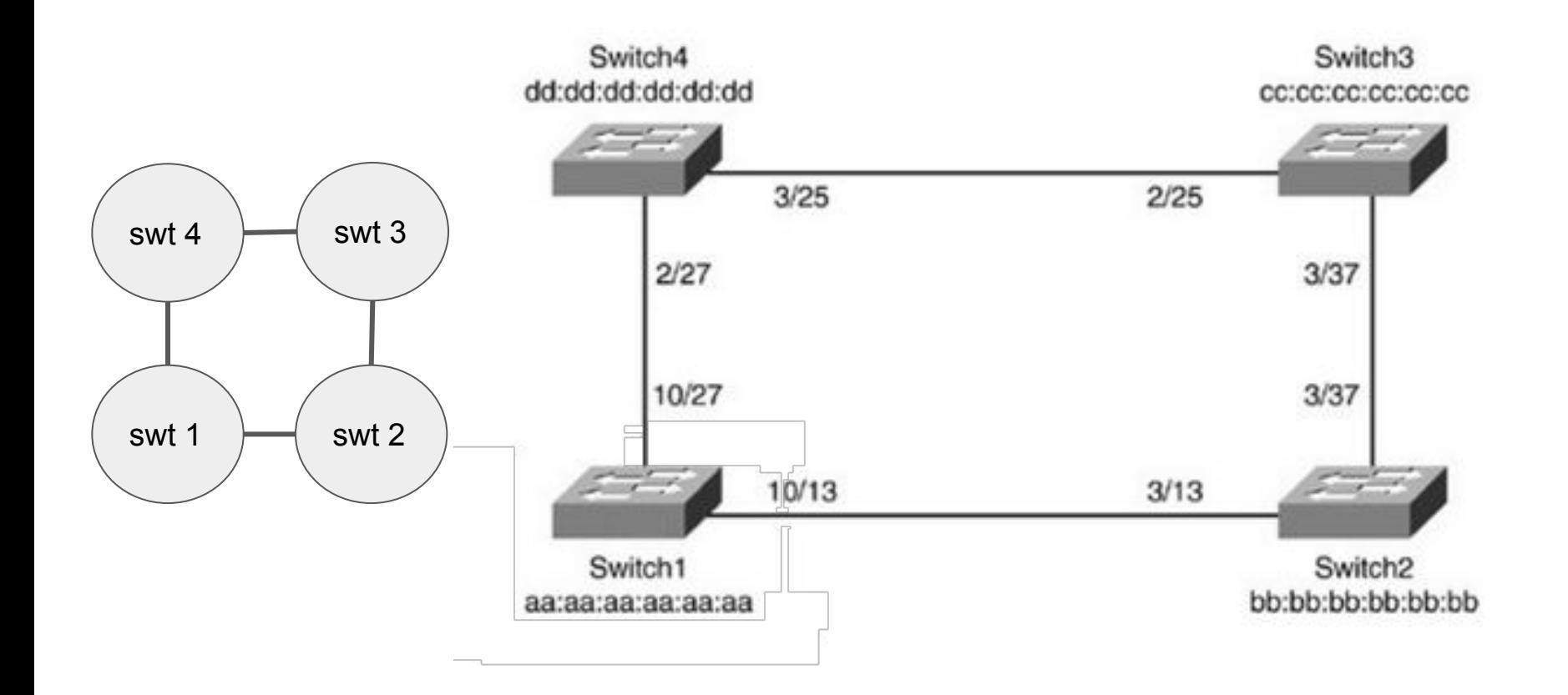

Paso 1: Elección del nodo raíz.

**Para toda la topología (capa 2) se elige un bridge (switch) que se fija como la raíz de la red de interconexión.**

- $\bullet$  Cada nodo va a tener un BID = prioridad + MAC
	- prioridad manual (por defecto 0x8000)
- Cada nodo debe conocer el identificador de los demás:
	- Se intercambian mensajes BPDU a través la dirección multicast STP 01:80:C2:00:00:00.
- El nodo elegido como raíz es el nodo de menor BID.

#### Paso 1: Elección del nodo raíz

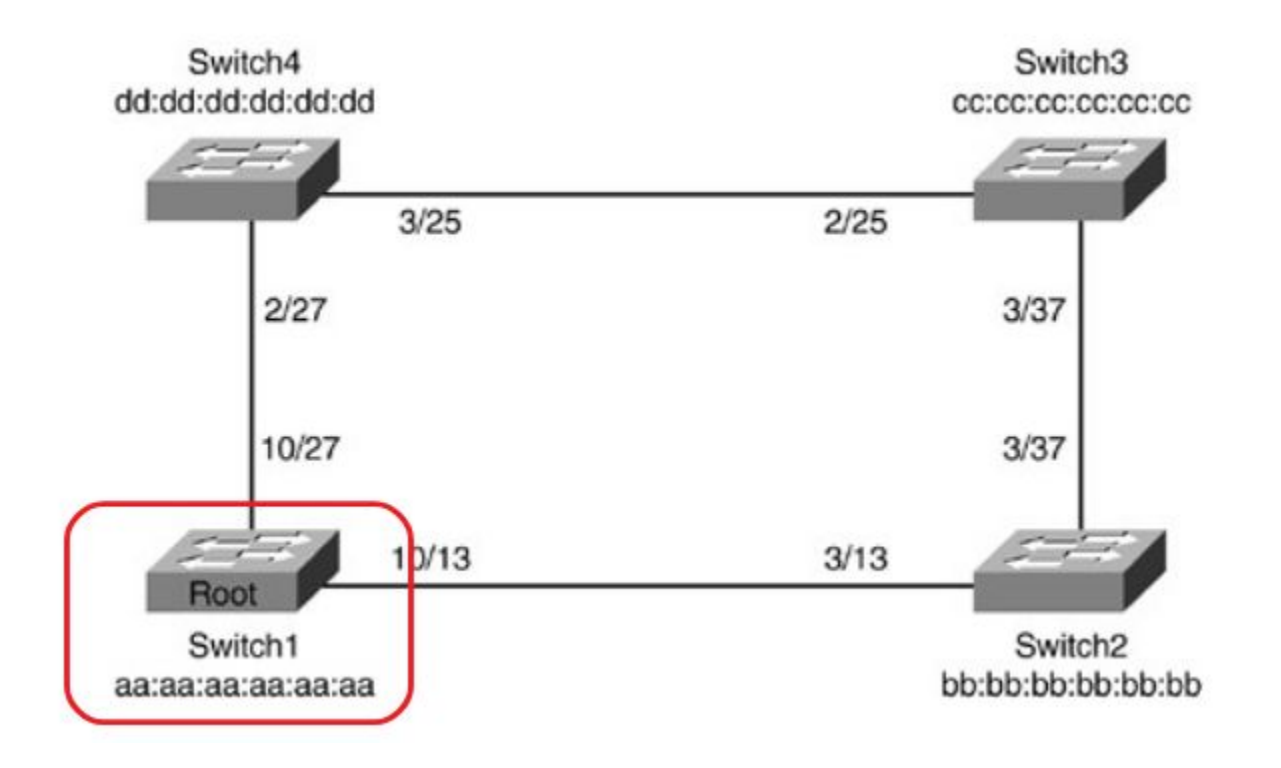

#### Para cada **bridge** o **switch**, se determina **qué puerto tiene camino mínimo hacia el switch root**. Ese puerto será el puerto root de ese switch.

Los costos se calculan utilizando la tabla de pesos provista por la IEEE

En caso de más de una opción, se elige:

- 1. El de menor costo del camino
- 2. A costos iguales, el de Bridge-ID más bajo
- 3. A Bridge-ID iguales, el puerto de menor ID

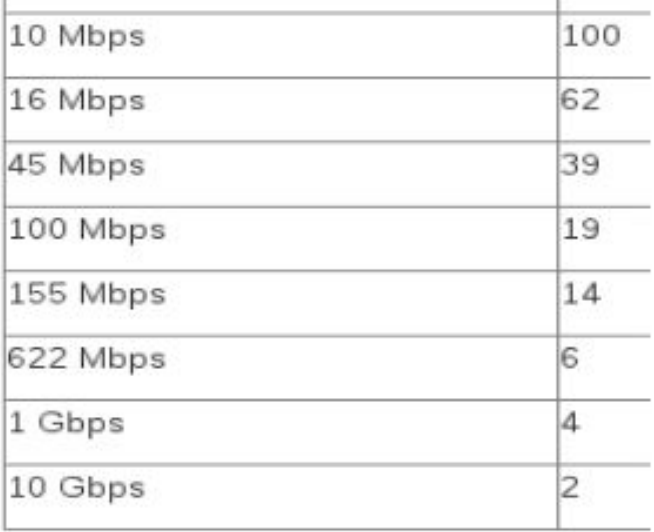

#### Paso 2: Elección del puerto raíz

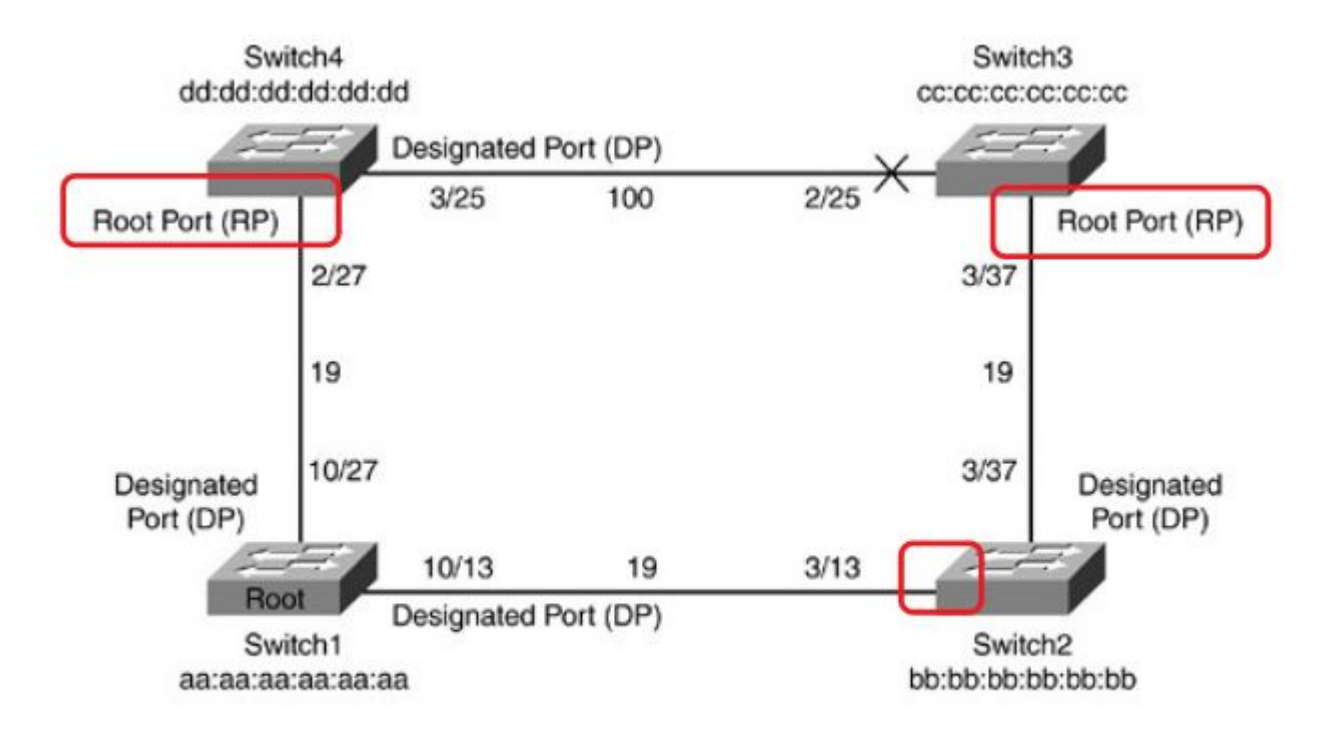

Para cada enlace, se determina qué switch y qué puerto de dicho switch tiene camino mínimo hacia el nodo root. Ese switch es el designado y el puerto es el puerto designado para ese enlace.

Los costos se calculan utilizando la tabla de pesos provista por la IEEE

En caso de más de una opción, se elige:

- El de menor costo del camino
- A costos iguales, el de Bridge-ID más bajo
- A Bridge-ID iguales, el puerto de menor ID

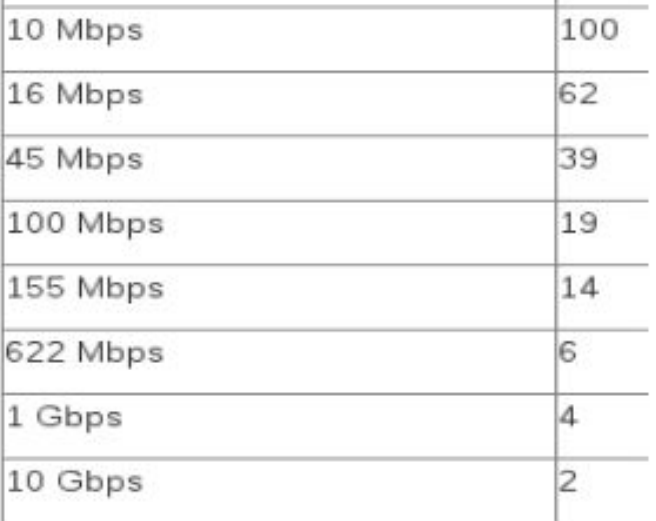

#### Paso 3: Elección del puerto designado

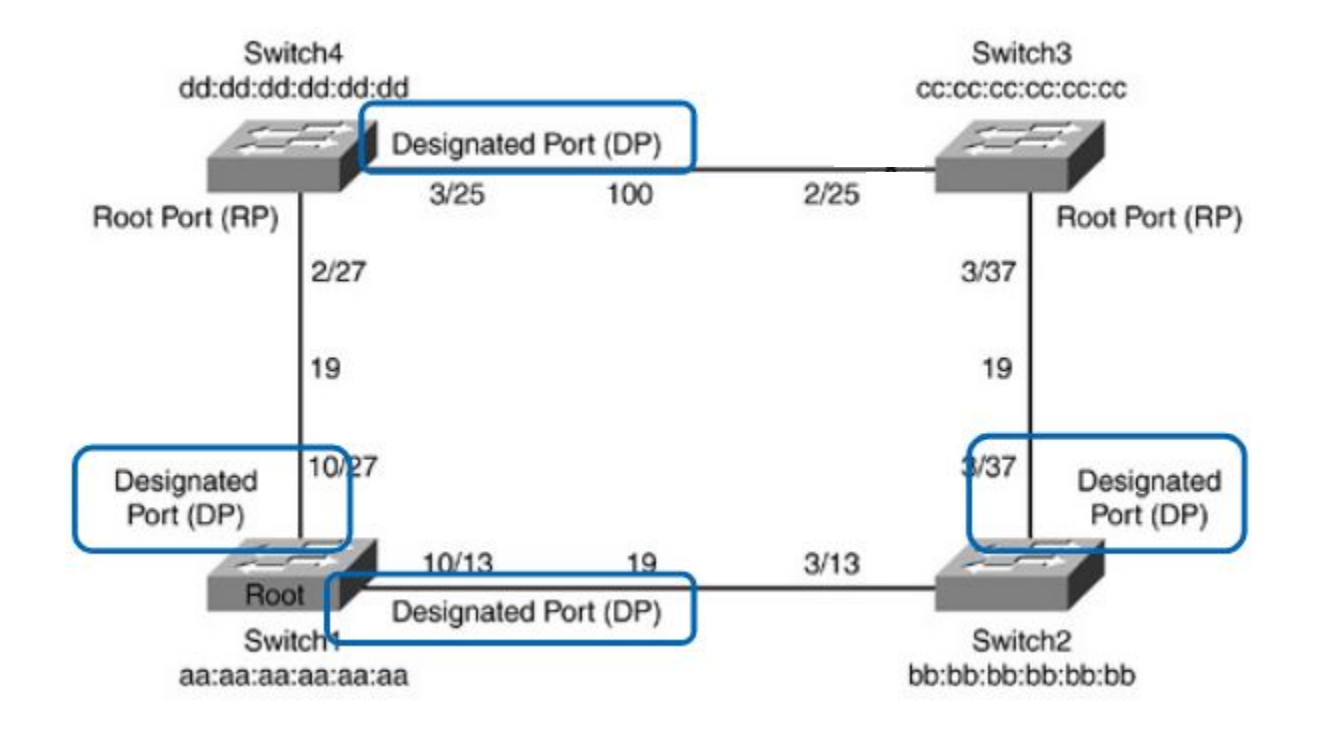

#### Paso 4: los puertos restantes se bloquean

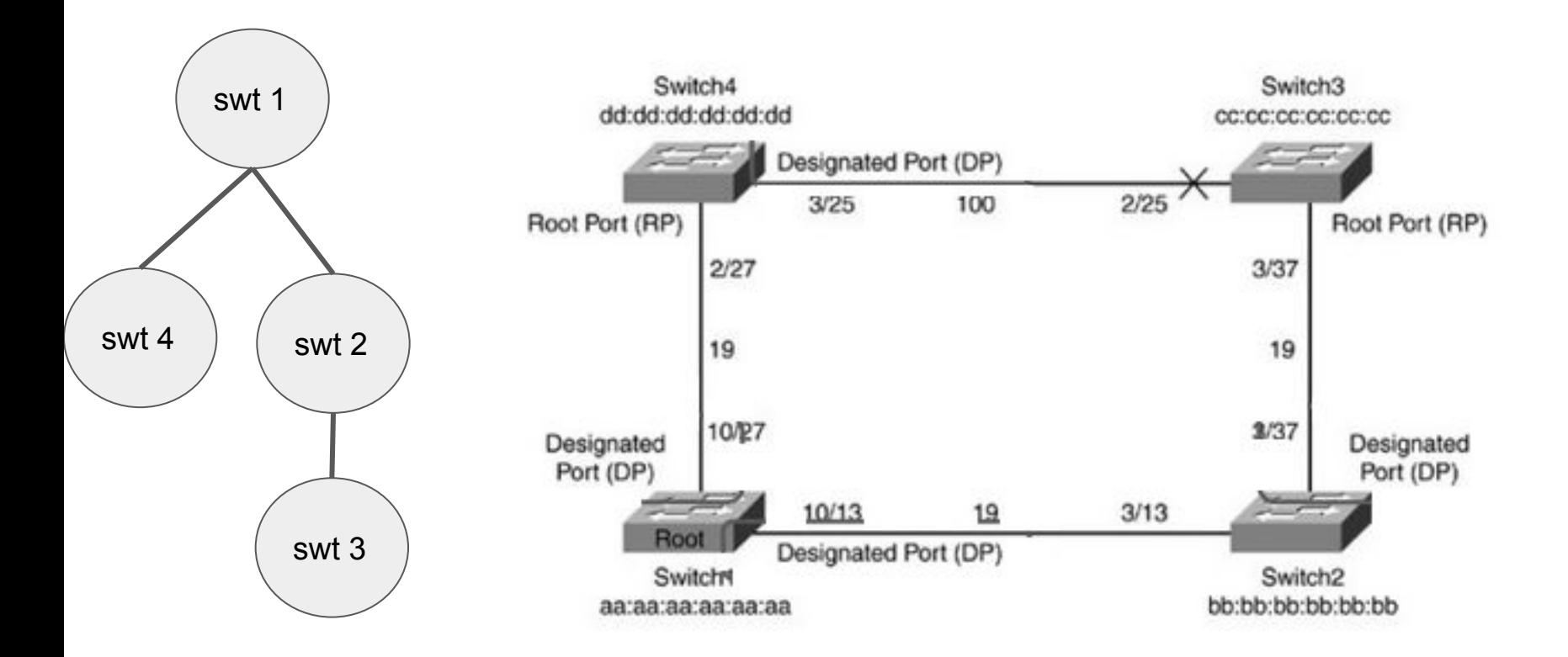

¿Cómo saber si hubo un cambio?

Los mensajes BPDU se envían constantemente, cada 2 segundos por defecto "reafirmando" el estado de la configuración. El **vencimiento de timers** indican cambio en la topología. Se debe actualizar la configuración.

Los puertos además de tener roles (ej root port) tienen estados.

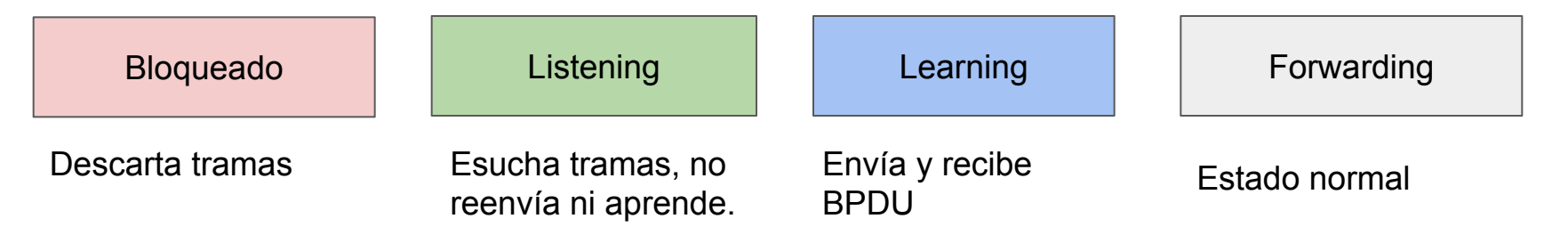

#### Transiciones de estado

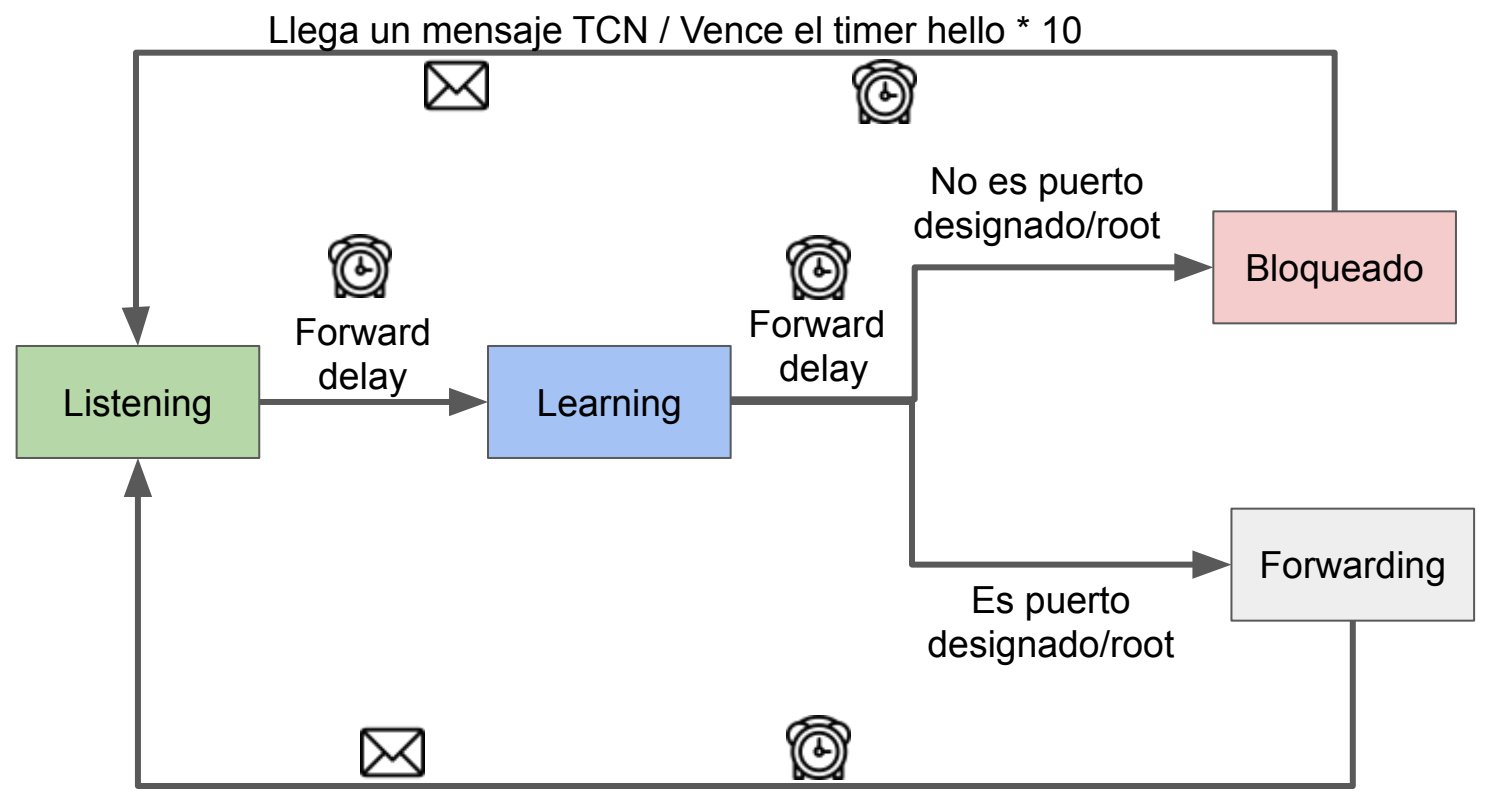

Llega un mensaje TCN / Vence el timer hello \* 10

# ¿Cómo es una BPDU?

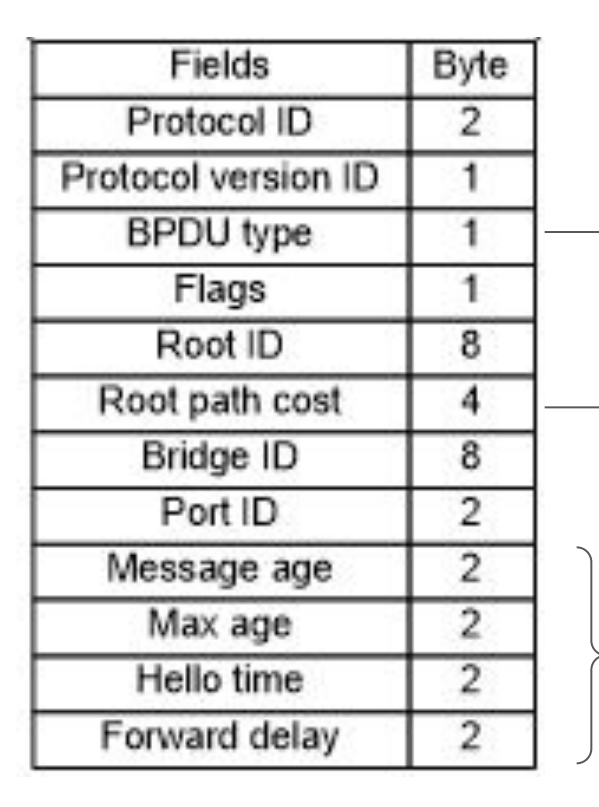

TCN (Notificación) TNA (ACK) BPDU Configuración

Costo acumulado al root

Timers que afectan la velocidad de adaptación a cambios

**Msg Age:** Edad de la BPDU de configuration BPDU mientras se propaga en la red.

**Max Age** (20s). Cuando el mensaje debe ser eliminado

**Forward delay** (15s) Intervalo de tiempo transicional entre estados.

**Hello time:** intervalo de envío del mensaje hello.

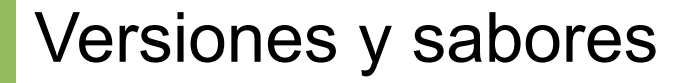

- STP (802.1D)
- PSTV+ Versión de CISCO con soporte de VLAN
- RSTP (802.1W) La versión que converge más rápido
- Rapid PSTV Versión de CISCO con soporte de VLAN.

# Bibliografía

- **Cisco 2003, Internetworking Technologies Handbook, Cisco Press.**
	- Capítulo: Transparent Bridging, 23-1, 23-8.
- **● Oppenheimer P. 2010 Top-Down Network Design, Cisco Press.**
	- Páginas 135 a 140.

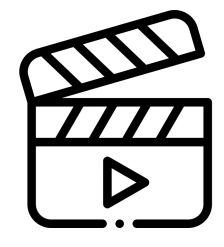

Videos recomendados (Sunny Classroom):

- https://youtu.be/llpmn-H8UgE STP base
- https://youtu.be/BkGEwrzIK4q STP elección de root
- <https://youtu.be/BkGEwrzIK4g>STP adaptación a cambio
- [https://youtu.be/N\\_gBudULCu0](https://youtu.be/N_gBudULCu0) RSTP